# <span id="page-0-0"></span>Livro (e-book): Linearidade em Sinais e Sistemas, Ivanil S. Bonatti, Amauri Lopes, Pedro L. D. Peres, Cristiano M. Agulhari,

Ed. Blucher, SP, 2015, 1ed., ISBN: 9788521208921.

#### Prof. Pedro L. D. Peres

Faculdade de Engenharia Elétrica e de Computação Universidade Estadual de Campinas

<span id="page-1-0"></span>[Cap. 21 – Introdu¸c˜ao `a Realimenta¸c˜ao](#page-1-0)

Introdução à Realimentação

A realimentação pode ser usada para alterar o comportamento dinâmico de sistemas. Como introdução ao tema, algumas configurações de realimentação de saída para sistemas SISO são apresentadas a seguir.

# Configurações típicas

A estrutura mostrada na Figura [1](#page-2-0) (chamada de realimentação unitária), com um compensador na malha direta, possui função de transferência em malha fechada e erro dados por

$$
G(s) = \frac{Y(s)}{X(s)} = \frac{C(s)H(s)}{1+C(s)H(s)}
$$

$$
E(s) = X(s) - Y(s) = \frac{1}{1+C(s)H(s)}X(s)
$$

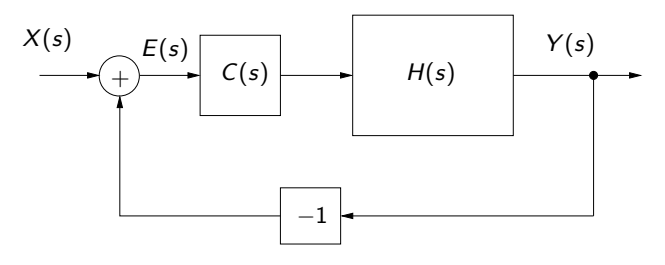

<span id="page-2-0"></span>Figura: Realimentação unitária.

Se o sistema em malha fechada for estável, o erro em regime para uma entrada degrau  $x(t) = u(t)$  é dado por

$$
\lim_{s\to 0} sE(s) = \lim_{s\to 0} s\left(\frac{1}{1+C(s)H(s)}\right)\frac{1}{s} = \frac{1}{1+k_p} \quad , \quad k_p = \lim_{s\to 0} C(s)H(s)
$$

Portanto, o erro de regime para entrada degrau é nulo se  $k_p$  tender a infinito, isto é, se a malha direta  $C(s)H(s)$  possuir pelo menos um polo em  $s = 0$ . O parâmetro  $k_p$  é chamado de constante de posição, e uma função de transferência com um polo na origem é chamada de função do tipo 1.

Similarmente, o erro de regime para entrada rampa  $x(t) = tu(t)$  é dado por

$$
\lim_{s \to 0} sE(s) = \lim_{s \to 0} s \left( \frac{1}{1 + C(s)H(s)} \right) \frac{1}{s^2} = \lim_{s \to 0} \frac{1}{s + sC(s)H(s)} = \frac{1}{k_v}
$$

$$
k_v = \lim_{s \to 0} sC(s)H(s)
$$

sendo  $k<sub>v</sub>$  denominado constante de velocidade. Para que o erro de regime seja nulo, a função de transferência de malha direta deve possuir pelo menos dois polos na origem, isto é, ser pelo menos do tipo 2.

Finalmente, o erro de regime para entrada parábola  $x(t) = 0.5t^2 u(t)$  é

$$
\lim_{s \to 0} sE(s) = \lim_{s \to 0} s \left( \frac{1}{1 + C(s)H(s)} \right) \frac{1}{s^3} = \lim_{s \to 0} \frac{1}{s^2 + s^2 C(s)H(s)} = \frac{1}{k_a}
$$

$$
k_a = \lim_{s \to 0} s^2 C(s)H(s)
$$

e  $k_a$  é a constante de aceleração. Erros de regime nulos exigem pelo menos três polos na origem, isto é, ser pelo menos do tipo 3.

#### Exemplo – Erro de regime

### Exemplo 1.1 (Erro de regime)

<span id="page-6-0"></span>Considere o sistema

$$
(\rho + \rho)y = x \ , \ \rho > 0 \quad \Rightarrow \quad \lambda = -\rho \ \text{ sistema estável}
$$

A solução persistente para entrada constante  $x = 1$  é

$$
y(t) = H(0) = \frac{1}{\rho}
$$

e, portanto, a saída não acompanha a entrada (erro de regime).

A estrutura mostrada na Figura [1](#page-2-0) (chamada de realimentação unitária), com um integrador na malha direta, possui a função de transferência em malha fechada

$$
G(s) = \frac{H(s)\frac{1}{s}}{1 + H(s)\frac{1}{s}} , \quad H(s) = \frac{1}{s+\rho} \quad \Rightarrow \quad G(s) = \frac{1}{s^2 + \rho s + 1}
$$

cujos polos s˜ao

$$
\lambda_{1,2}=\frac{-\rho\pm\sqrt{\rho^2-4}}{2}
$$

Como  $\rho > 0$ , o sistema é estável. Além disso,  $G(0) = 1$  e portanto o sistema não apresenta erro de regime.

### $Exemplo - Estabilizacão$

#### Exemplo 1.2 (Estabilização)

Considere o sistema descrito pela equação diferencial

$$
(p-1)y = x \quad \Rightarrow \quad H(s) = \frac{1}{s-1}
$$

Trata-se de um sistema instável, pois o polo tem parte real positiva. De fato, a solução da equação homogênea diverge e é dada por

$$
y(t) = y(0) \exp(t)
$$

O sistema pode ser estabilizado por meio da realimentação do sinal de saída, como mostrado na Figura [2.](#page-9-0)

<span id="page-9-0"></span>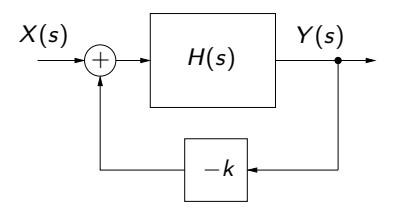

Figura: Realimentação com ganho proporcional.

Definindo o sinal do erro (isto é, a diferença entre a entrada e a saída realimentada), tem-se

$$
E(s) = X(s) - kY(s) \quad , \quad Y(s) = H(s)E(s) \quad \Rightarrow \quad Y(s) = \frac{H(s)}{1 + kH(s)}X(s)
$$

A função de transferência em malha fechada é

$$
G(s) = \frac{H(s)}{1 + kH(s)}
$$

que, neste caso, é dada por

$$
G(s)=\frac{1}{s-1+k}
$$

com polo  $1-k$ . Portanto, para  $k > 1$ , o sistema em malha fechada é estável.

### $Exemplo - Realimentacão unitária$

# Exemplo 1.3 (Realimentação unitária)

Considere novamente a estrutura de realimentação unitária, com um controlador proporcional de ganho k colocado na malha direta, como ilustrado na Figura [3.](#page-11-0)

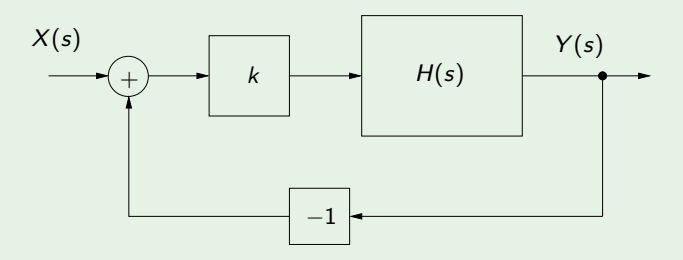

<span id="page-11-0"></span>Figura: Realimentação unitária com controlador proporcional  $k$ .

A função de transferência em malha fechada é dada por

$$
G(s) = \frac{kH(s)}{1 + kH(s)}
$$

Note que os polos em malha fechada são os mesmos do sistema com ganho proporcional na malha de realimentação (mostrado na Figura [2\)](#page-9-0), dados pelas raízes de

$$
1 + kH(s) = 0
$$

porém o ganho DC deste sistema é k vezes o ganho DC do sistema da Figura [2.](#page-9-0) Além disso, o ganho DC deste sistema é unitário se  $H(s)$  tiver pelo menos um polo em  $s = 0$ . Note ainda que neste sistema a saída é comparada diretamente com a entrada, enquanto que no anterior a entrada é comparada à  $k$  vezes a saída.

Sensibilidade

# Definição 1 (Sensibilidade)

A sensibilidade de uma função  $f(x, y)$  em relação a uma de suas variáveis (ou parâmetros) é definida por

$$
\frac{\partial f}{\partial x}\frac{x}{f} = \frac{\frac{\partial f}{f}}{\frac{\partial x}{x}}
$$

Note que a sensibilidade é uma medida de variação relativa.

#### Exemplo 1.4 (Sensibilidade)

Considere novamente o sistema do Exemplo [1.1,](#page-6-0) para o qual as funções de transferência de malha aberta e de malha fechada são, respectivamente,

$$
H(s) = \frac{1}{s+\rho} \quad , \quad G(s) = \frac{1}{s^2 + \rho s + 1}
$$

As sensibilidades de  $H(s)$  e de  $G(s)$  em relação ao parâmetro  $\rho$  são dadas por

$$
\frac{\partial H(s)}{\partial \rho} \frac{\rho}{H(s)} = \frac{-\rho}{s+\rho} \quad , \quad \frac{\partial G(s)}{\partial \rho} \frac{\rho}{G(s)} = \frac{-\rho s}{s^2 + \rho s + 1}
$$

Note que o ganho DC apresenta sensibilidade de 100% em malha aberta e de 0 em malha fechada, em relação ao parâmetro  $\rho$ .

# Exemplo – Produto ganho-faixa

# Exemplo 1.5 (Produto ganho-faixa)

A Figura [4](#page-15-0) mostra um modelo de primeira ordem para um amplificador operacional (seguidor de tensão de ganho k) realimentado. O ganho DC é dado por A e a frequência de corte é  $1/\tau$ . O produto ganho-faixa BWG — Bandwidth gain, dado por  $BWG = A/\tau$ , caracteriza o amplificador operacional. Por exemplo, o OpAmp 741 tem  $BWG=1$  MHz.

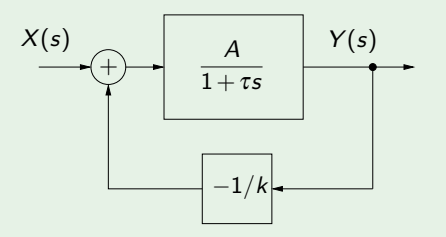

<span id="page-15-0"></span>Figura: Produto ganho-faixa.

A função de transferência em malha fechada é dada por

$$
G(s) = \frac{H(s)}{1 + H(s)/k} = \frac{A}{1 + \tau s + A/k}
$$

e, para  $A/k \gg 1$ , tem-se

$$
G(s) \approx \frac{A}{\tau s + A/k} = \frac{k}{1 + (k\tau/A)s}
$$

com ganho DC igual a k e frequência de corte  $A/((k\tau))$ . Portanto, o produto ganho-faixa permanece inalterado BWG= $A/\tau$ . Note que k elevado implica em faixa pequena.

## Exemplo – Rejeição de distúrbio

### Exemplo 1.6 (Rejeição de distúrbio)

Considere o sistema realimentado da Figura [5,](#page-17-0) na qual  $C(s)$  é o controlador e  $W(s)$  é uma entrada de distúrbios.

<span id="page-17-0"></span>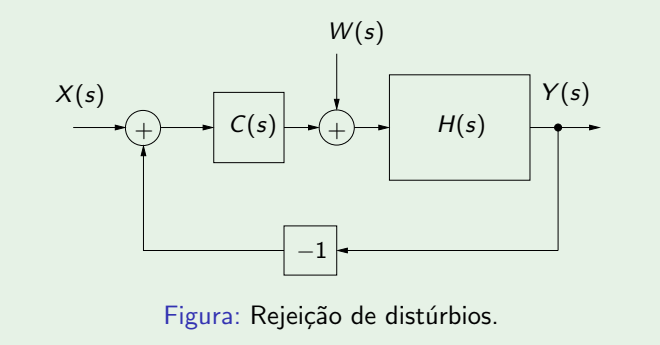

A saída  $Y(s)$  pode ser modelada como a superposição dos efeitos das duas entradas

$$
Y(s) = \underbrace{\frac{C(s)H(s)}{1+C(s)H(s)}X(s)}_{Y_X(s)} + \underbrace{\frac{H(s)}{1+C(s)H(s)}W(s)}_{Y_W(s)}
$$

O Exemplo [1.1](#page-6-0) considerou uma estrutura semelhante com  $W(s) = 0$  (sem distúrbio) e, para

$$
C(s) = \frac{1}{s}
$$
,  $H(s) = \frac{1}{s+\rho}$ ,  $\rho > 0$ 

o sistema realimentado é estável e não apresenta erro de regime. Além disso, em regime, rejeita distúrbios na forma de degraus com amplitude desconhecida a, pois

$$
\lim_{t\to+\infty}y_w(t)=\lim_{s\to 0}sY_W(s)=\frac{sH(s)}{s+H(s)}a=0
$$

#### Lugar das raízes

A dinâmica de um sistema linear depende da localização dos polos no plano complexo. Em particular, a parte real dos polos determina se o sistema é ou não estável. O diagrama gráfico com a localização dos polos no plano complexo em função de um parâmetro é denominado lugar das raízes.

Os sistemas em malha fechada mostrados nas figuras [2](#page-9-0) e [3](#page-11-0) têm a localização dos polos dependente do valor do ganho  $k$ , isto é, os polos são raízes da equação

$$
1 + kH(s) = 0 \tag{1}
$$

Para  $H(s)$  racional, tem-se

$$
H(s) = \frac{N(s)}{D(s)} \quad \Rightarrow \quad D(s) + kN(s) = 0
$$

com

$$
D(s) = \sum_{r=0}^{m} \alpha_r s^r , \alpha_m = 1 , N(s) = \sum_{r=0}^{\ell} \beta_r s^r
$$

Em sistemas de primeira e segunda ordem, o cômputo dos polos em função do parâmetro  $k$  pode ser feito de maneira analítica.

### Exemplo – Sistema de segunda ordem

#### Exemplo 1.7 (Sistema de segunda ordem)

Considere o sistema descrito por

$$
G(s)=\frac{1}{s^2+2s+k} , k\geq 0
$$

cujos polos são

$$
\lambda_1 = -1 + \sqrt{1-k} \ , \ \lambda_2 = -1 - \sqrt{1-k}
$$

Para  $0 \le k \le 1$ , os polos são reais e estão no intervalo  $[-2,0]$ , sendo que para  $k = 1$ tem-se  $\lambda_1 = \lambda_2 = -1$ . Para  $k = 0$ , o sistema não é BIBO estável, pois tem um polo na origem. Para  $0 < k < 1$ , o sistema é superamortecido e para  $k > 1$ , o sistema é subamortecido com polos dados por

$$
\lambda_1 = -1 + j\sqrt{k-1} \, , \ \lambda_2 = -1 - j\sqrt{k-1}
$$

O lugar das raízes é ilustrado na Figura [6,](#page-22-0) com os pontos  $k = 0$ ,  $k = 1$  e  $k \rightarrow +\infty$ indicados. Escrevendo as partes real e imaginária de  $\lambda_1$  em termos de k, tem-se

$$
\mathsf{Re}(\lambda_1) = \left\{ \begin{array}{ccc} -1 + \sqrt{1-k} & , & 0 \leq k < 1 \\ -1 & , & k \geq 1 \end{array} \right. \quad \text{Im}(\lambda_1) = \left\{ \begin{array}{ccc} 0 & , & 0 \leq k < 1 \\ \sqrt{k-1} & , & k \geq 1 \end{array} \right.
$$

e, portanto, o lugar da raiz  $\lambda_1$  é dado por

$$
0 \le k < 1 \quad \Rightarrow \quad -1 < \text{Re}(\lambda_1) \le 0 \, , \, \text{Im}(\lambda_1) = 0
$$
\n
$$
k \ge 1 \quad \Rightarrow \quad \text{Re}(\lambda_1) = -1 \, , \, 0 \le \text{Im}(\lambda_1) < +\infty
$$

Note que, com exceção de  $k = 0$ , todos os pontos do lugar das raízes estão no semi-plano à esquerda, indicando que o sistema é BIBO estável para  $k > 0$ .

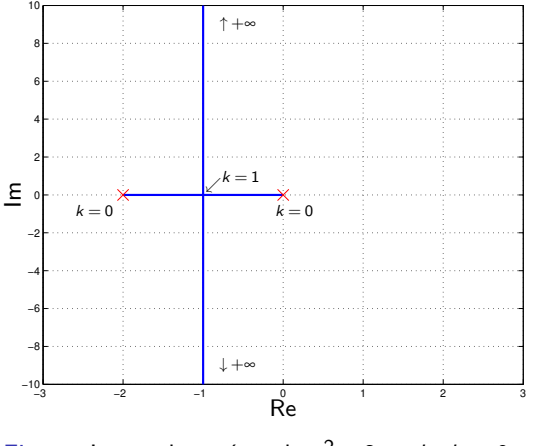

<span id="page-22-0"></span>Figura: Lugar das raízes de  $s^2 + 2s + k$ ,  $k \ge 0$ .

Note que o lugar das raízes de  $s^2 + 2s + k = 0$  pode ser visto como um lugar das raízes do sistema em malha fechada mostrado na Figura [7,](#page-23-0) com

$$
H(s)=\frac{1}{s(s+2)}
$$

De fato, polinômios em  $s$  com coeficientes afins em  $k$  podem ser colocados na forma  $D(s) + kN(s)$ , que corresponde ao denominador em malha fechada de um sistema  $H(s)$  realimentado com ganho proporcional  $-k$ .

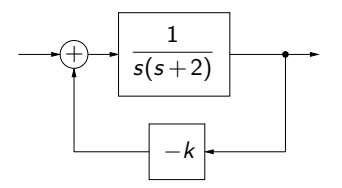

<span id="page-23-0"></span>Figura: Sistema em malha fechada cujo lugar das raízes é mostrado na Figura [6.](#page-22-0)

#### Exemplo 1.8 (Sistema de segunda ordem subamortecido)

Sistemas de segunda ordem com polos complexos, descritos pela função de transferência

$$
H(s) = \frac{\omega_n^2}{s^2 + 2\xi \omega_n s + \omega_n^2} , \quad 0 \le \xi < 1 , \omega_n > 0
$$

podem ter o lugar das raízes analisado em termos dos parâmetros  $\xi \in \omega_n$ .

As raízes do denominador satisfazem

$$
s^2 + 2\xi \omega_n s + \omega_n^2 = (s + \xi \omega_n)^2 + \omega_n^2 (1 - \xi^2) \Rightarrow \lambda_{1,2} = -\xi \omega_n \pm j \omega_n \sqrt{1 - \xi^2}
$$

Note que

$$
Re(\lambda_{1,2})^2 + Im(\lambda_{1,2})^2 = \omega_n^2
$$

implicando que o lugar das raízes, para  $\omega_n$  fixo, é uma semi-circunferência (do lado esquerdo) de raio  $\omega_n$  centrada em 0, pois a parte real é negativa para qualquer  $\xi$ ,  $\omega_n$ . Para  $\xi = 0$ , as raízes estão sobre o eixo imaginário e para  $\xi = 1$  estão sobre o eixo real. Note ainda que para ξ > 1 as raízes são reais e tendem a 0 e a −∞ quando ξ → +∞.

Por outro lado, para ξ fixo e  $\omega_n$  variando, tem-se

$$
\lambda_{1,2}=\omega_n(-\xi\pm j\sqrt{1-\xi^2})
$$

que são semi-retas partindo do 0 (em  $\omega_n=$  0). Para  $\mathop{\xi}\limits^{..}=\sqrt{2}/2$ , são retas bissetrizes do segundo e terceiro quadrante; para  $\xi = 1$ , são o semi-eixo real negativo e para  $\xi = 0$  são os semi-eixos imaginários.

O lugar das raízes pode ser computado numericamente, por exemplo, com o comando rlocus do Matlab. O comando grid traça as semi-circunferências de  $\omega_n$  constante e as semi-retas de ξ constante, como ilustrado na Figura [8](#page-26-0) para o sistema

$$
H(s) = \frac{1}{s^4 + 3s^3 + 3.25s^2 + 2.5s}
$$
,  $\lambda_1 = 0$ ,  $\lambda_2 = -2$ ,  $\lambda_{3,4} = -0.5 \pm j$ 

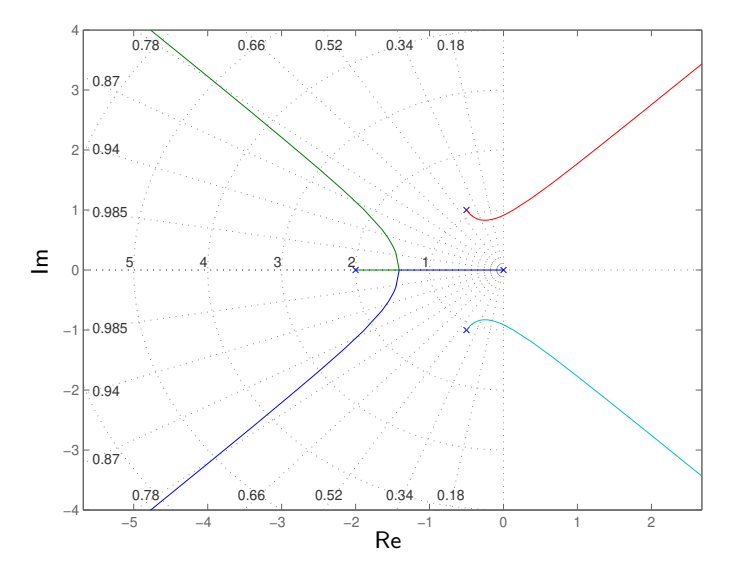

<span id="page-26-0"></span>Figura: Lugar das raízes do Matlab rlocus(1, [1 3 3.25 2.5 0]), grid, pology em −2, 0, −0, 5±<br>Prof. Pedro L. D. Peres Prof. Pedro [Linearidade em Sinais e Sistemas](#page-0-0) 27/78 O comportamento de sistemas de segunda ordem subamortecidos foi estudado no domínio do tempo, com a resposta ao impulso, determinando-se o período de oscilação e o decremento logarítmico, e com a resposta ao degrau e o cômputo do valor de pico, isto é, do sobresinal (que é uma característica do sistema subamortecido  $0 \leq \xi < 1$ ).

Analisando os diagramas de Bode para  $H(s)$ , que apresenta um pico (acima do valor DC) em  $M(\omega_r)$ , tem-se

$$
M(\omega_r) = \frac{1}{2\xi\sqrt{1-\xi^2}} \quad , \quad \omega_r = \omega_n\sqrt{1-2\xi^2}
$$

para  $\xi < 1/\sqrt{2} \approx 0.707$ . Note que  $M(\omega)$  tende a infinito quando  $\xi \to 0$ .

Um esboço do lugar das raízes pode ser obtido manualmente por meio de regras simples, possibilitando uma análise qualitativa do comportamento do sistema em malha fechada. As regras para construção foram propostas por Walter R. Evans em 1948.

# Propriedade 1 (Simetria)

O lugar das raízes é simétrico em relação ao eixo real, pois para sistemas descritos pela razão de polinômios com coeficientes reais, se s =  $\lambda \in \mathbb{C}$  é raiz, então s =  $\lambda^*$ também o é.

#### Propriedade 2 (De polos para zeros)

Os ramos do lugar das raízes da equação  $1 + kH(s) = 0$  partem dos polos de  $H(s)$  e chegam nos zeros de H(s) quando k vai de 0 a +∞, pois

$$
D(s) + kN(s) = 0
$$

Para efeito desta propriedade, considera-se que H(s) tem tantos "zeros" no infinito quanto for a diferença entre o número de polos e de zeros finitos de  $H(s)$ . Ou seja, para s muito grande, tem-se

$$
H(s) = \frac{N(s)}{D(s)} = \frac{\sum_{r=0}^{\ell} \beta_r s^r}{\sum_{r=0}^{m} \alpha_r s^r} \approx \frac{\beta_{\ell}}{s^{\eta}}, \ \eta = m - \ell
$$

Observe que a maior parte das propriedades do lugar das raízes assume  $\beta_{\ell} > 0$ . Regras para  $\beta_{\ell}$  < 0 (resultando em realimentação positiva) podem ser desenvolvidas de maneira similar.

#### **Exemplo** 1.9 (Sensibilidade do lugar das raízes à posição do zero)

Considere  $H_1(s)$  dado por

$$
H_1(s) = \frac{s - 0.1}{s(s - 1)} \Rightarrow D_1(s) + kN_1(s) = 0 \Rightarrow s^2 - s + k(s - 0.1) = 0
$$

e  $H_2(s)$  dado por

$$
H_2(s) = \frac{s+0.1}{s(s-1)} \Rightarrow D_2(s) + kN_2(s) = 0 \Rightarrow s^2 - s + k(s+0.1) = 0
$$

realimentados por um ganho  $-k$ . Os correspondentes lugares das raízes, computados com o comando rlocus do Matlab, são mostrados na Figura. No diagrama da esquerda, um ramo sai do polo  $+1$  e vai para o zero em 0.1, e o outro ramo sai do polo em 0 e vai para o "zero" em −∞. No da direita, os ramos saem dos polos, encontram-se aproximadamente em 0.2, seguem em arcos até encontrarem-se novamente em aproximadamente −0.4, prosseguindo um para a direita até o zero em  $-0.1$  e o outro para a esquerda até  $-\infty$ .

Note que uma pequena variação no zero produz lugares das raízes bastante distintos. Em particular, o sistema em malha fechada da esquerda é sempre instável para qualquer valor de  $k$ , enquanto que no da direita existe um valor mínimo para  $k$ , acima do qual o sistema torna-se estável.

Da equação relativa a  $H_2(s)$ , isto é,

$$
s^2 + (k-1)s + 0.1k = 0
$$

tem-se que as raízes são puramente imaginárias (complexo conjugadas) se  $k = 1$ . As raízes são reais e iguais para

$$
(k-1)^2 - 0.4k = 0 \Rightarrow k \approx 1.86, k \approx 0.537
$$

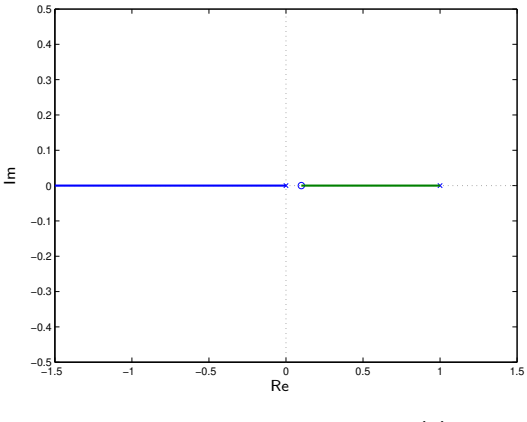

Figura: Lugar das raízes de  $H_1(s)$ 

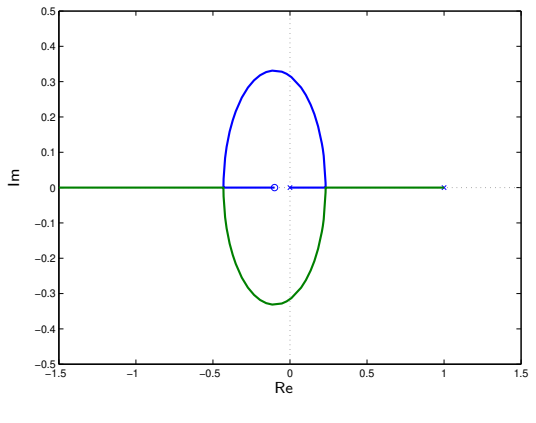

Figura: Lugar das raízes de  $H_2(s)$ 

Ainda em relação ao lugar das raízes de  $H_2(s)$ , escrevendo as partes real e imaginária de  $\lambda_1$  em termos de k, tem-se

$$
\lambda_1 = \frac{1 - k + \sqrt{k^2 + 1 - 2.4k}}{2}
$$

e, portanto

$$
0 \le k < 0.537 \Rightarrow 0.232 < \text{Re}(\lambda_1) \le 1, \ \text{Im}(\lambda_1) = 0
$$
\n
$$
k \ge 1.86 \Rightarrow -0.432 < \text{Re}(\lambda_1) \le -0.1, \ \text{Im}(\lambda_1) = 0
$$

sendo que o valor −0.1 é obtido do limite

$$
\lim_{k \to +\infty} \frac{1 - k + \sqrt{k^2 + 1 - 2.4k}}{2}
$$

Fazendo  $\varepsilon = 1/k$ , tem-se

$$
\lim_{\epsilon \to 0} \frac{\epsilon - 1 + \sqrt{1 - 2.4 \epsilon}}{2 \epsilon} = \lim_{\epsilon \to 0} \frac{1 + 0.5 (1 - 2.4 \epsilon)^{-0.5} (-2.4)}{2} = -0.1
$$

e, finalmente,

$$
0.537 \le k < 1.86 \Rightarrow (\text{Re}(\lambda_1) + 0.1)^2 + \text{Im}(\lambda_1)^2 = 0.11
$$

pois

$$
4\mathrm{Im}(\lambda_1)^2 = 2.4k - 1 - k^2 \quad , \quad (2\mathrm{Re}(\lambda_1) + 0.2)^2 = (1.2 - k)^2 = k^2 + 1.44 - 2.4k
$$

Como conclusão, a raiz  $\lambda_1$  parte de 1, segue sobre o eixo real até 0.232, sobe no arco de circunferência (raio  $\sqrt{0.11} = 0.332$ , centro em −0.1), volta ao eixo real em −0.432 e segue até  $-0.1$ .
### Propriedade 3 (Condição de fase)

<span id="page-36-0"></span>A soma dos ângulos dos vetores dos zeros até um determinado ponto do lugar das raízes menos a soma dos ângulos dos vetores dos polos até o mesmo ponto é  $\pi$ radianos, pois

$$
1 + kH(s) = 0 \quad \Rightarrow \quad k\frac{N(s)}{D(s)} = -1 \quad \Rightarrow \quad \left|k\frac{N(s)}{D(s)}\right| = 1 \; , \; \angle k\frac{N(s)}{D(s)} = \pi
$$

e, portanto,

$$
\angle \frac{N(s)}{D(s)} = \sum_{r=1}^{\ell} \varphi_r(s) - \sum_{r=1}^{m} \varphi_r(s) = \pi
$$

sendo  $\phi_r(s) = \angle(s - \lambda_r)$  o ângulo do vetor do polo  $\lambda_r$  até o ponto s do lugar das raízes e  $\varphi_r(s) = \angle(s - \gamma_r)$  o ângulo do vetor do zero  $\gamma_r$  até o ponto s do lugar das raízes.

Note que sempre existe um  $k > 0$  finito que garante  $|kH(s)| = 1$  e que a propriedade não se aplica aos polos e zeros de  $H(s)$  (que no entanto fazem parte do lugar das raízes).

Além disso, para efeito desta propriedade, soma de ângulos que resulta em número *impar de π's é considerada igual a π.* 

### Propriedade 4 (Condição de módulo)

<span id="page-37-0"></span>O valor do ganho k em um ponto s do lugar das raízes é igual ao produto dos módulos dos vetores dos polos até s dividido pelo produto dos módulos dos vetores dos zeros até s, pois

$$
\left|k\frac{N(s)}{D(s)}\right|=1 \Rightarrow k=\frac{\prod_{r=1}^{m}|s-\lambda_r|}{\prod_{r=1}^{\ell}|s-\gamma_r|}
$$

### Propriedade 5 (Eixo real)

O lugar das raízes no eixo real pode ser determinado pelas regras:

- **•** polos e zeros complexos não contribuem para os trechos do lugar das raízes no eixo real, pois (Propriedade [3\)](#page-36-0) a soma dos ângulos de um par de polos ou zeros complexos é nula. Para efeito desta propriedade, ângulos múltiplos pares de  $\pm \pi$ são considerados nulos.
- O lugar das raízes no eixo real está sempre à esquerda de um número ímpar de polos e zeros reais, pois as contribuições nesse caso (Propriedade [3\)](#page-36-0) somam  $\pi$ .

As Figuras ilustram as duas situações. No primeiro gráfico, p (que faz parte do lugar das raízes) e  $q$  (que não faz parte) são pontos sobre o eixo real, desenhados um pouco deslocados de maneira a realçar os ângulos dos vetores. Note que no ponto  $p$  os ângulos somam  $\pi$  e no ponto q a soma é zero.

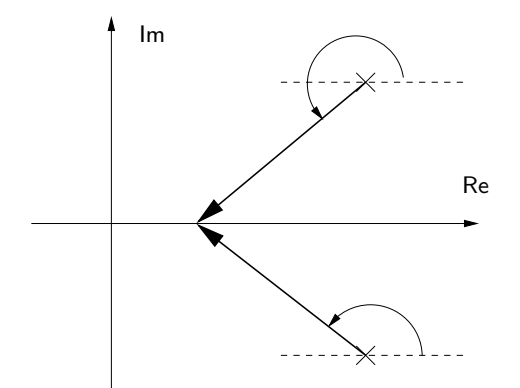

Figura: Contribuições sobre o eixo real: polos complexos.

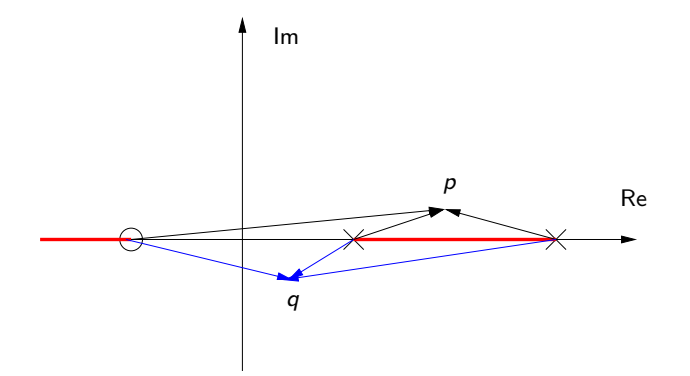

Figura: Contribuições sobre o eixo real: polos e zeros reais (direita).

# Propriedade  $6$  ( $\hat{A}$ ngulo de partida dos polos)

O ângulo de partida do lugar das raízes saindo de um polo é igual a  $\pi$  mais a soma dos ângulos dos vetores dos zeros até o polo menos a soma dos ângulos dos vetores dos demais polos até o polo em questão.

Prova: da Propriedade [3,](#page-36-0) escolhendo um ponto s do lugar das raízes próximo do polo  $\lambda_i$ , tem-se

$$
\phi_i(s)\Big|_{s\approx\lambda_i} = \pi + \sum_{r=1}^{\ell} \varphi_r(s) - \sum_{r=1, r\neq i}^{m} \phi_r(s)
$$

# Exemplo 1.10 (Lugar das raízes com três polos: ângulos de partida)

No lugar das raízes

$$
(s-\lambda_1)(s-\lambda_2)(s-\lambda_3)+k=0\quad,\quad \lambda_1=-j\,\,,\,\,\lambda_2=j\,\,,\,\,\lambda_3=-1
$$

os ângulos de saída (em graus) dos polos são dados por

$$
\phi_1(s \approx \lambda_1) = 180 - \phi_2(s \approx \lambda_1) - \phi_3(s \approx \lambda_1) = 180 - (-90) - (-45) = -45
$$

$$
\phi_2(s \approx \lambda_2) = 180 - 90 - 45 = 45 \quad , \quad \phi_3(s \approx \lambda_3) = 180 - 135 - (-135) = 180
$$

# **Exemplo** 1.11 (Lugar das raízes com três polos e um zero: ângulos de partida)

No lugar das raízes

$$
(s - \lambda_1)(s - \lambda_2)(s - \lambda_3) + k(s - \gamma_1) = 0 \quad , \quad \lambda_1 = -j \; , \; \lambda_2 = j \; , \; \lambda_3 = -1 \; , \; \gamma_1 = -0.5
$$

os ângulos de saída (em graus) dos polos são dados por

$$
\phi_1(s \approx \lambda_1) = 180 - (-90) - (-45) + (-63.4) = -108.4
$$

 $\phi_2(s \approx \lambda_2) = 180 - 90 - 45 + 63.4 = 108.4$ ,  $\phi_3(s \approx \lambda_3) = 180 - 135 - (-135) + 180 = 0$ 

# Exemplo 1.12 (Lugar das raízes com três polos e dois zeros: ˆangulos de partida)

No lugar das raízes

$$
(s-\lambda_1)(s-\lambda_2)(s-\lambda_3)+k(s-\gamma_1)(s-\gamma_2)=0
$$

$$
\lambda_1 = -j
$$
,  $\lambda_2 = j$ ,  $\lambda_3 = -1$ ,  $\gamma_1 = 0.5 + 0.5j$ ,  $\gamma_2 = 0.5 - 0.5j$ 

os ângulos de saída (em graus) dos polos são dados por

$$
\phi_1(s \approx \lambda_1) = 180 - (-90) - (-45) + (-108.4) + (-135) = 71.6
$$

$$
\phi_2(s \approx \lambda_2) = 180 - 90 - 45 + 135 + 108.4 = -71.6
$$

$$
\phi_3(s \approx \lambda_3) = 180 - 135 - (-135) + (-161.6) + 161.6 = 180
$$

# Exemplo 1.13 (Lugar das raízes com três polos e três zeros: ˆangulos de partida)

No lugar das raízes

$$
(s-\lambda_1)(s-\lambda_2)(s-\lambda_3)+k(s-\gamma_1)(s-\gamma_2)(s-\gamma_3)
$$

$$
\lambda_1 = -j
$$
,  $\lambda_2 = j$ ,  $\lambda_3 = -1$ ,  $\gamma_1 = 0.5 + 0.5j$ ,  $\gamma_2 = 0.5 - 0.5j$ ,  $\gamma_3 = -0.5$ 

os ângulos de saída (em graus) dos polos são dados por

$$
\phi_1(s \approx \lambda_1) = 180 - (-90) - (-45) + (-108.4) + (-135) + (-63.4) = 8.2
$$
  

$$
\phi_2(s \approx \lambda_2) = 180 - 90 - 45 + 135 + 108.4 + 63.4 = -8.2
$$
  

$$
\phi_3(s \approx \lambda_3) = 180 - 135 - (-135) + (-161.6) + 161.6 + 180 = 0
$$

# Propriedade 7 (Ângulo de chegada aos zeros)

O ângulo de chegada do lugar das raízes entrando em um zero é igual à soma dos ângulos dos vetores dos polos até o zero menos a soma dos ângulos dos vetores dos demais zeros até o zero em questão.

Prova: da Propriedade [3,](#page-36-0) escolhendo um ponto s do lugar das raízes próximo do zero γi , tem-se

$$
\varphi_i(s)\Big|_{s\approx \gamma_i} = \pi + \sum_{r=1}^m \phi_r(s) - \sum_{r=1, r\neq i}^{\ell} \varphi_r(s)
$$

Como o interesse é no ângulo de chegada, subtrai-se um ângulo de  $\pi$  radianos. Portanto,

$$
\varphi_i(s)\Big|_{s\approx\gamma_i}=\sum_{r=1}^m\phi_r(s)-\sum_{r=1,r\neq i}^\ell\varphi_r(s)
$$

# Exemplo 1.14 (Lugar das raízes com três polos e um zero: ângulo de chegada)

No lugar das raízes

$$
(s - \lambda_1)(s - \lambda_2)(s - \lambda_3) + k(s - \gamma_1) = 0 \quad , \quad \lambda_1 = -j \; , \; \lambda_2 = j \; , \; \lambda_3 = -1 \; , \; \gamma_1 = -0.5
$$

o ângulo de entrada (em graus) do zero é dado por

 $\varphi_1(s \approx \gamma_1) = 116.6 - 116.6 + 0 = 0$ 

# Exemplo 1.15 (Lugar das raízes com três polos e dois zeros: ˆangulos de chegada)

No lugar das raízes

$$
(s-\lambda_1)(s-\lambda_2)(s-\lambda_3)+k(s-\gamma_1)(s-\gamma_2)=0
$$

$$
\lambda_1 = -j
$$
,  $\lambda_2 = j$ ,  $\lambda_3 = -1$ ,  $\gamma_1 = 0.5 + 0.5j$ ,  $\gamma_2 = 0.5 - 0.5j$ 

os ângulos de chegada (em graus) dos zeros são dados por

$$
\varphi_1(s \approx \gamma_1) = 71.6 - 45 + 18.4 - 90 = -45
$$

$$
\varphi_2(s \approx \gamma_2) = 45 - 71.6 - 18.4 - (-90) = 45
$$

# Exemplo 1.16 (Lugar das raízes com três polos e três zeros: ˆangulos de chegada)

No lugar das raízes

$$
(s-\lambda_1)(s-\lambda_2)(s-\lambda_3)+k(s-\gamma_1)(s-\gamma_2)(s-\gamma_3)
$$

$$
\lambda_1 = -j
$$
,  $\lambda_2 = j$ ,  $\lambda_3 = -1$ ,  $\gamma_1 = 0.5 + 0.5j$ ,  $\gamma_2 = 0.5 - 0.5j$ ,  $\gamma_3 = -0.5$ 

os ângulos de chegada (em graus) dos zeros são dados por

$$
\varphi_1(s \approx \gamma_1) = 71.6 - 45 + 18.4 - 90 - 26.6 = -71.6
$$

$$
\varphi_2(s \approx \gamma_2) = 45 - 71.6 - 18.4 - (-90) - (-26.6) = 71.6
$$

$$
\varphi_3(s \approx \gamma_3) = 116.6 - 116.6 + 0 - (-153) - (153) = 0
$$

#### Propriedade 8 (Assíntotas)

O número de assíntotas do lugar das raízes é igual ao número de zeros no infinito, ou seja,  $\eta = m - \ell$ , com ângulos dados por

$$
\frac{\pi+r2\pi}{\eta} , \quad \beta_{\ell} > 0 , \quad r \in \mathbb{Z} \quad , \quad \frac{r2\pi}{\eta} , \quad \beta_{\ell} < 0 , \quad r \in \mathbb{Z}
$$

pois, para  $s = \rho \exp(j\phi)$ , com  $\rho$  grande, tem-se

$$
D(s) + kN(s) \approx s^m + k\beta_\ell s^\ell = 0 \Rightarrow s^\eta = \rho^\eta \exp(j\phi(\eta)) = -k\beta_\ell
$$

Note que, para  $\eta = m - \ell > 3$ , sempre haverá um k finito que instabiliza o sistema.

A tabela a seguir apresenta os ângulos das assíntotas do lugar das raízes para os casos de 0, 1, 2, 3 e 4 assíntotas.

Tabela: Ângulos das assíntotas do lugar das raízes.

| $\beta_{\ell} > 0$ |  |  | $ \pi$ $\pm \pi/2$ $\pi$ , $\pm \pi/3$ $\pm \pi/4$ , $\pm 3\pi/4$ |
|--------------------|--|--|-------------------------------------------------------------------|
| $\beta_{\ell}$ < 0 |  |  | 0   $0, \pi$   $0, \pm 2\pi/3$   $0, \pi, \pm \pi/2$              |

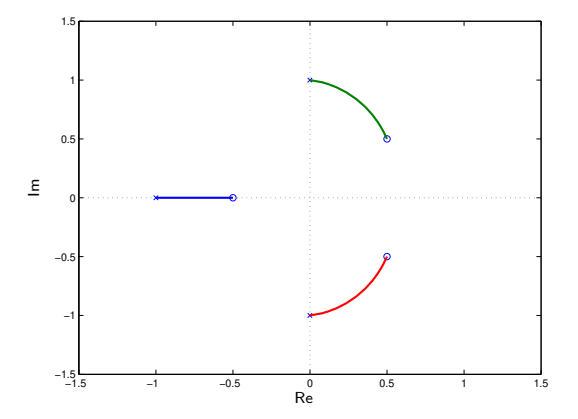

Figura: Lugar das raízes com três polos e três zeros  $(N(s) = s^3 - 0.5s^2 + 0.25,$ sem assíntotas.

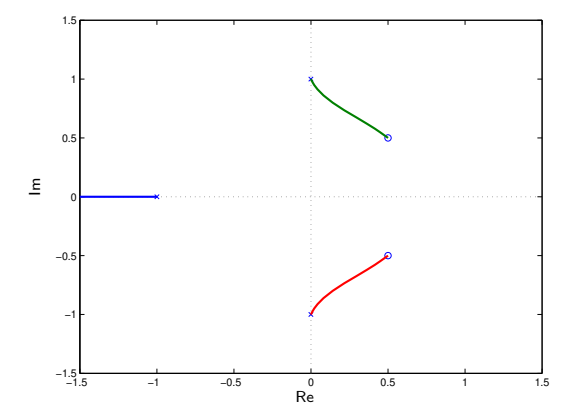

Figura: Lugar das raízes com três polos e dois zeros (com assíntota em  $\pi$ ,  $N(s) = s^2 - s + 0.5$ ).

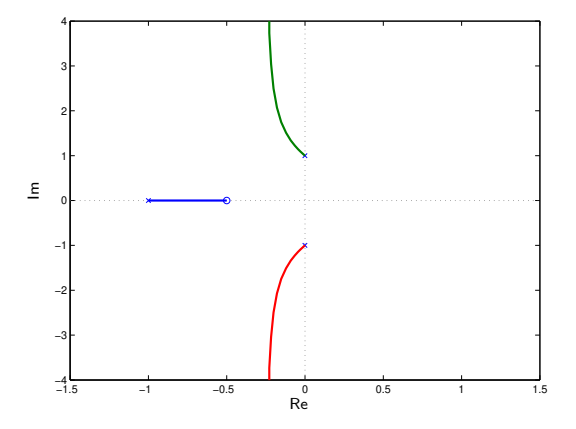

Figura: Lugar das raízes com três polos e um zero  $(N(s) = s + 0.5$ , assíntotas em  $\pm \pi/2$ ).

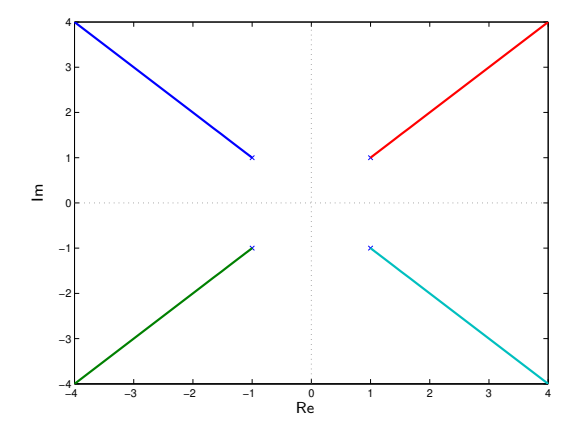

Figura: Lugar das raízes com quatro polos em  $\pm 1 \pm j$  (assíntotas em  $\pm \pi/4$  e  $\pm 3\pi/4$ ).

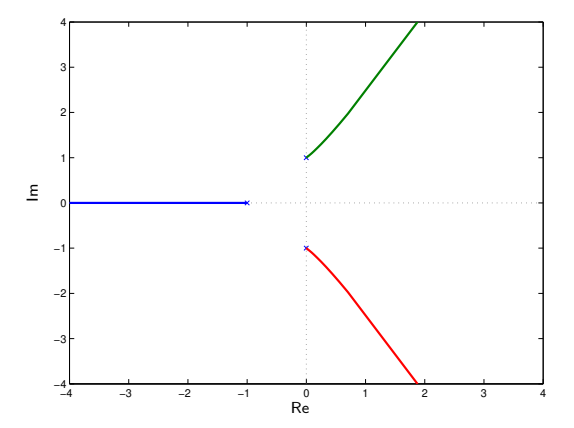

Figura: Lugar das raízes com três polos,  $D(s) = s^3 + s^2 + s + 1$ ,  $N(s) = 1$  (com assíntotas em  $\pm \pi/3$  e  $\pi$ ).

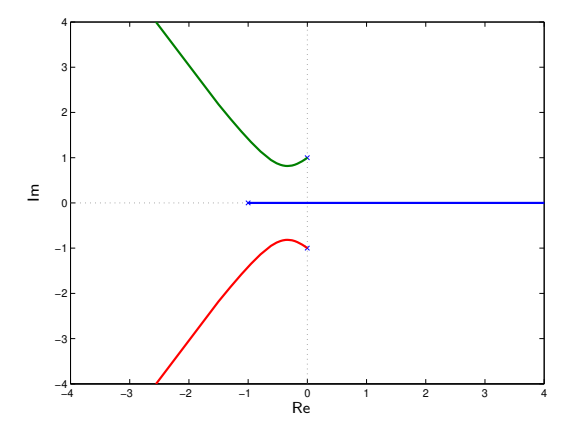

Figura: Lugar das raízes com três polos,  $D(s) = s^3 + s^2 + s + 1$ ,  $N(s) = -1$ (com assíntotas em 0 e  $\pm 2\pi/3$ ).

### Propriedade 9 (Encontro das assíntotas)

Todas as  $\eta = m - \ell \geq 2$  assíntotas encontram o eixo real no ponto

$$
\frac{1}{\eta}\left(\sum_{r=1}^m Re(\lambda_r)-\sum_{r=1}^\ell Re(\gamma_r)\right)
$$

sendo  $\lambda_r$  os polos e  $\gamma_r$  os zeros de H(s).

Prova: o lugar das raízes satisfaz

$$
1 + k \frac{N(s)}{D(s)} = 0
$$

$$
\frac{D(s)}{\overline{N}(s)} = s^{\eta} + (\alpha_{m-1} - \overline{\beta}_{\ell-1}) s^{\eta - 1} + \cdots
$$

Portanto, para s grande,

$$
1 + k\frac{N(s)}{D(s)} = 1 + \frac{k\beta_\ell}{D(s)/\bar{N}(s)} = 1 + \frac{k\beta_\ell}{s^\eta - as^{\eta-1} + \cdots}
$$

com  $\bar{N}(s) = N(s)/\beta_{\ell}$  mônico e

$$
a = \bar{\beta}_{\ell-1} - \alpha_{m-1} \quad \Rightarrow \quad a = \sum_{r=1}^m \text{Re}(\lambda_r) - \sum_{r=1}^{\ell} \text{Re}(\gamma_r)
$$

Nas assíntotas, tanto k quanto o módulo dos pontos s do lugar das raízes são grandes, e o polinômio s $\eta - as^{\eta-1} + \cdots$  pode ser aproximado por  $(s - a/\eta)^\eta$ . De fato, os dois termos de maior grau coincidem. Assim, nas assíntotas, tem-se

$$
1 + \frac{k\beta_\ell}{\left(s - \frac{a}{\eta}\right)^{\eta}} = 0 \Rightarrow \left(s - \frac{a}{\eta}\right)^{\eta} = -k\beta_\ell
$$

Note que o lugar das raízes da equação

$$
\left(s-\frac{a}{\eta}\right)^{\eta}=-k\beta_{\ell}
$$

´e dado pelas ass´ıntotas do sistema original, com o cruzamento no eixo real ocorrendo em  $k = 0$ , ou seja, em  $s = a/\eta$ .

### Propriedade 10 (Cruzamento com o eixo real)

<span id="page-61-0"></span>Os pontos do lugar das raízes de chegada ou partida do eixo real, quando existem, satisfazem a equação

$$
N(s)\dot{D}(s)=D(s)\dot{N}(s)
$$

pois um ponto s de chegada ou de partida no eixo real é (no mínimo) uma raiz dupla real. Assim, k nesse ponto satisfaz as equações

$$
D(s) + kN(s) = 0 \quad , \quad \dot{D}(s) + k\dot{N}(s) = 0 \quad \Rightarrow \quad N(s)\dot{D}(s) - D(s)\dot{N}(s) = 0
$$

Note que a aplicação da propriedade requer a obtenção das raízes de um polinômio e a identificação do ponto de interesse.

#### Exemplo 1.17

Considere (vide Exemplo [1.9\)](#page-30-0)

$$
H(s) = \frac{s+0.1}{s(s-1)} \Rightarrow N(s) = s+0.1, D(s) = s^2 - s
$$

Portanto,

$$
\dot{D}(s) = 2s - 1, \quad \dot{N}(s) = 1 \Rightarrow N(s)\dot{D}(s) - D(s)\dot{N}(s) = 0
$$
  

$$
s^2 + 0.2s - 0.1 = 0 \Rightarrow s_1 = 0.232, \quad s_2 = -0.432
$$

sendo  $s_1$  o ponto de saída e  $s_2$  o de entrada.

Note que, pela Propriedade [4](#page-37-0) (condição de módulo), os valores de ganho  $k_1$  e  $k_2$  dos pontos  $s_1$  e  $s_2$  são dados por

$$
k_1 = \frac{|0.232 - 0||0.232 - 1|}{|0.232 + 0.1|} = 0.537 , k_2 = \frac{|-0.432 - 0||-0.432 - 1|}{|-0.432 + 0.1|} = 1.86
$$

confirmando os valores obtidos no Exemplo [1.9.](#page-30-0)

#### Exemplo 1.18

Considere

$$
H(s) = \frac{s+0.5}{(s^2+1)(s+1)} = \frac{N(s)}{D(s)}
$$

Note que não há ponto de partida nem de chegada no eixo real. No entanto, a Propriedade [10](#page-61-0) fornece

$$
\dot{D}(s) = 3s^2 + 2s + 1 \; , \; \dot{N}(s) = 1 \; \Rightarrow \; 4s^3 + 5s^2 + 2s - 1 = 0
$$

cuja raiz real é  $s_1 = 0.273$ , que corresponde a um valor negativo de k, dado por

$$
k=-\frac{D(s_1)}{N(s_1)}=-1.77
$$

#### Propriedade 11 (Cruzamento com o eixo imaginário)

<span id="page-64-0"></span>Os cruzamentos com o eixo imaginário ocorrem em  $s = \pm j\omega$ , com  $\omega \geq 0$ , solução da equação

$$
D(s) + kN(s) = 0
$$

#### Exemplo 1.19

Considere (vide Exemplo [1.9\)](#page-30-0)

$$
H(s)=\frac{s+0.1}{s(s-1)}
$$

Aplicando a Propriedade [11,](#page-64-0) tem-se

$$
(j\omega)(j\omega - 1) + k(j\omega + 0.1) = 0 \Rightarrow k\omega = \omega, \ 0.1k = \omega^2, \omega \ge 0
$$

 $\omega_1 = 0$ ,  $k_1 = 0$ ,  $\omega_2 = 0.316$ ,  $k_2 = 1$ 

Note que o primeiro ponto corresponde ao polo de malha aberta em  $s = 0$ .

### Resumo das propriedades do lugar das raízes

O lugar das raízes do sistema de malha fechada mostrado na Figura [2](#page-9-0) satisfaz

$$
1 + kH(s) = 0 \quad , \quad H(s) = \frac{N(s)}{D(s)} \quad , \ k \ge 0
$$

As propriedades do Lugar das Raízes são:

- Simetria em relação ao eixo real.
- $\bullet$  Os polos e os zeros (finitos) de malha aberta fazem parte do lugar das raízes para, respectivamente,  $k = 0$  e  $k \rightarrow +\infty$ .
- · Condição de fase

$$
\sum_{r=1}^{\ell} \varphi_r(s) - \sum_{r=1}^{m} \varphi_r(s) = \pi
$$

sendo  $\gamma_r$  os zeros,  $\lambda_r$  os polos de  $H(s)$ ,  $\phi_r(s) = \angle(s - \lambda_r)$  o ângulo do vetor do polo  $\lambda_r$  até o ponto s do lugar das raízes e  $\varphi_r(s) = \angle(s - \gamma_r)$  o ângulo do vetor do zero  $\gamma_r$  até o ponto s do lugar das raízes.

[Cap. 21 – Introdu¸c˜ao `a Realimenta¸c˜ao](#page-1-0)

 $\bullet$  Condição de módulo

$$
k = \frac{\prod_{r=1}^{m} |s - \lambda_r|}{\prod_{r=1}^{\ell} |s - \gamma_r|}
$$

**O** Fixo real

O lugar das raízes no eixo real está sempre à esquerda de um número ímpar de polos e zeros reais.

● Ângulo de partida dos polos

$$
\phi_i(s)\Big|_{s\approx\lambda_i} = \pi + \sum_{r=1}^{\ell} \varphi_r(s) - \sum_{r=1, r\neq i}^{m} \phi_r(s)
$$

Angulo de chegada aos zeros ˆ

$$
\varphi_i(s)\Big|_{s\approx\gamma_i}=\sum_{r=1}^m\phi_r(s)-\sum_{r=1,r\neq i}^\ell\varphi_r(s)
$$

 $\bullet$  O número de assíntotas é igual ao número de zeros no infinito, ou seja,  $m - \ell$ .

[Cap. 21 – Introdu¸c˜ao `a Realimenta¸c˜ao](#page-1-0)

• Ângulos das assíntotas

$$
\frac{\pi(1+2r)}{m-\ell} , \quad \beta_{\ell} > 0 , \quad r \in \mathbb{Z}
$$

 $\bullet$  Encontro das assíntotas

Todas as  $\eta = m - \ell > 2$  assíntotas encontram o eixo real no ponto

$$
\frac{1}{\eta} \left( \sum_{r=1}^m \text{Re}(\lambda_r) - \sum_{r=1}^{\ell} \text{Re}(\gamma_r) \right)
$$

**O** Cruzamento com o eixo real

Os pontos do lugar das raízes de chegada ou partida do eixo real, quando existem, satisfazem a equação

$$
N(s)\dot{D}(s)=D(s)\dot{N}(s)
$$

 $\bullet$  Cruzamento com o eixo imaginário

Os cruzamentos com o eixo imaginário ocorrem em  $s = \pm i\omega$ , com  $\omega \ge 0$ , solução da equação

$$
D(s) + kN(s) = 0
$$

#### Exemplo 1.20

Considere o sistema em malha fechada descrito na Figura [2](#page-9-0) com

$$
H(s) = \frac{1}{(s+1)(s^2+2s+2)} , \quad \lambda_1 = -1 , \ \lambda_{2,3} = -1 \pm j , \quad \eta = m - \ell = 3
$$

Das propriedades do lugar das raízes, tem-se que o sistema possui 3 assíntotas ( $\pm 60^{\circ}$ e  $180^o$ ), com encontro no eixo real em

$$
\frac{1}{3}(-1-1-1)=-1
$$

e no eixo real, o lugar das raízes é dado por  $(-\infty,-1]$ . A Figura [19](#page-69-0) mostra o lugar das raízes feito com o Matlab.

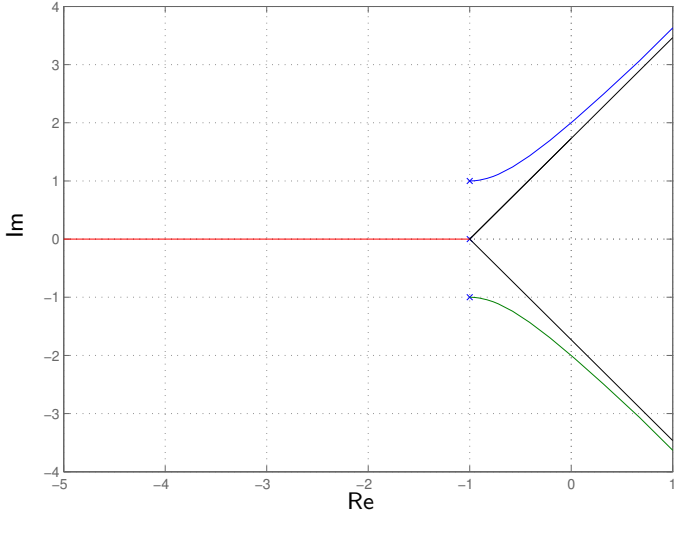

<span id="page-69-0"></span>Figura: Lugar das raízes —  $rlocus(1, [1 3 4 2])$ .

Os cruzamentos com o eixo imaginário ocorrem em  $\pm j2$  (pela figura). O valor de k a partir do qual o sistema em malha fechada fica instável, chamado de Margem de Ganho, pode ser obtido do Matlab, ou a partir da figura por

$$
k = |j2 + 1||j2 + 1 - j||j2 + 1 + j| = \sqrt{5}\sqrt{2}\sqrt{10} = 10
$$

Para  $k = 10$ , os cruzamentos com o eixo imaginário satisfazem

$$
D(j\omega) + kN(j\omega) = -j\omega^3 + 4j\omega - 3\omega^2 + 12 = 0 \Rightarrow \omega^2 = 4 , \omega = \pm 2
$$

O diagrama de Bode de  $H(s)$ , mostrado na Figura [20,](#page-71-0) confirma o valor da Margem de Ganho igual a 10, pois a frequência na qual a fase é −180 é dada por  $\omega = 2$ , correspondendo ao ganho de −20 dB, isto é, 0.1. Em termos da função de transferência de malha fechada, tem-se

$$
G(s) = \frac{H(s)}{1 + kH(s)} \Rightarrow 1 + 10H(j2) = 0
$$

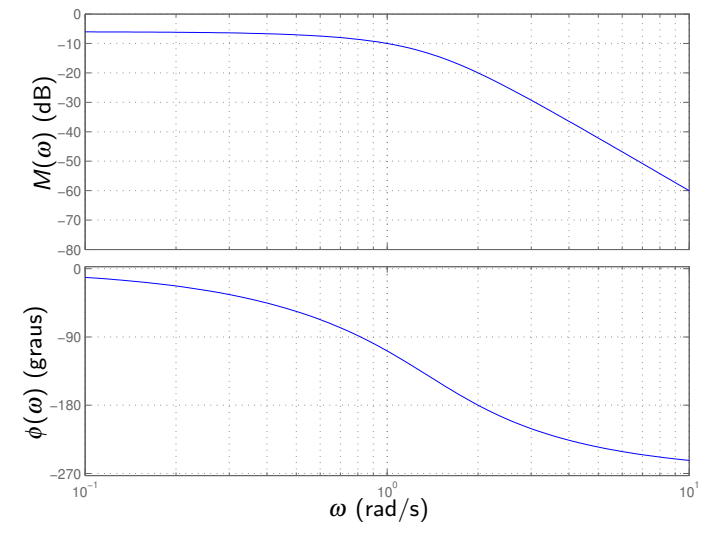

<span id="page-71-0"></span>Figura: Diagrama de Bode — bode(1, [1 3 4 2]).
Note que o valor da Margem de Ganho poderia ser também obtido da Tabela de Routh-Hurwitz, calculada para o polinômio

$$
s^3 + 3s^2 + 4s + 2 + k
$$
  
\n
$$
\begin{array}{r|rrrr}\ns^3 & 1 & 4 \\
\hline\ns^2 & 3 & 2 + k \\
\hline\ns & 10 - k & \Rightarrow & 2 + k > 0, \ 10 - k > 0 \\
\hline\n1 & 2 + k & & & \n\end{array}
$$

que garante estabilidade para  $k < 10$ .

## Exemplo 1.21

Considere a inclusão de um zero de fase não mínima, resultando em

$$
H(s) = \frac{s-1}{(s+1)(s^2+2s+2)}
$$
,  $\lambda_1 = -1$ ,  $\lambda_{2,3} = -1 \pm j$ ,  $\gamma = 1$ ,  $\eta = m - \ell = 2$ 

Das propriedades do lugar das raízes, tem-se que o sistema possui 2 assíntotas  $(\pm 90^{\circ})$ , com encontro no eixo real em

$$
\frac{1}{2}(-1-1-1-1) = -2
$$

e no eixo real, o lugar das raízes é dado por  $[-1,1]$ . A Figura [21](#page-74-0) mostra o lugar das raízes feito com o Matlab.

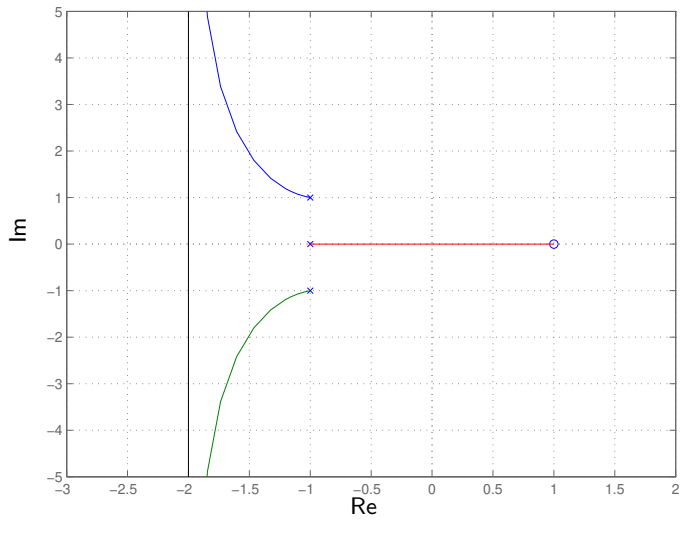

<span id="page-74-0"></span>Figura: Lugar das raízes —  $rlocus([1 -1], [1 3 4 2])$ .

O cruzamento com o eixo imaginário ocorre em 0 (pela figura). O valor de  $k$  a partir do qual o sistema em malha fechada fica instável, chamado de Margem de Ganho, pode ser obtido do Matlab, ou a partir da figura por

$$
k=|0+1||0+1-j||0+1+j|/|0-1|=\sqrt{2}\sqrt{2}=2
$$

Para  $k = 2$ , o cruzamento com o eixo imaginário satisfaz

$$
D(j\omega) + kN(j\omega) = -j\omega^3 + 6j\omega - 3\omega^2 = 0 \Rightarrow \omega = 0
$$

O diagrama de Bode de  $H(s)$ , mostrado na Figura [22,](#page-76-0) confirma o valor da Margem de Ganho igual a 2, pois a frequência na qual a fase é 180 é dada por  $\omega \rightarrow 0$ , correspondendo ao ganho de −6 dB, isto é, 0.5. Em termos da função de transferência de malha fechada, tem-se

$$
G(s) = \frac{H(s)}{1 + kH(s)} \Rightarrow 1 + 2H(j0) = 0
$$

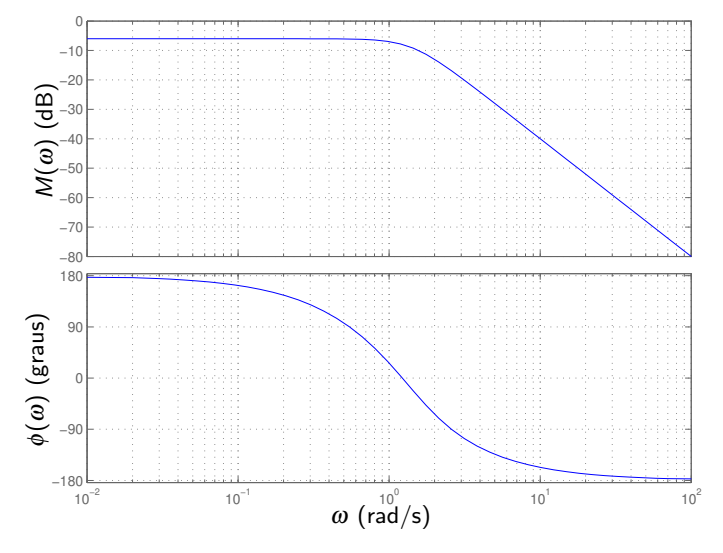

<span id="page-76-0"></span>Figura: Diagrama de Bode — bode $([1 -1]$ ,  $[1 3 4 2]$ ).

Note que o valor da Margem de Ganho poderia ser também obtido da Tabela de Routh-Hurwitz, calculada para o polinômio

$$
s^3 + 3s^2 + (4 + k)s + 2 - k
$$

$$
\frac{\frac{s^3}{s^2} + \frac{1}{3} + k}{\frac{s}{s} + \frac{10+4k}{2-k}} \Rightarrow 10+4k > 0, 2-k > 0
$$

que garante estabilidade para  $k < 2$ .